# **FERRAMENTA TECNOLÓGICA PARA CONTROLE E ACESSO À INFORMAÇÃO: METODOLOGIA UTILIZADA PELA BIBLIOTECA DO BANCO BRDE PARA GESTÃO DE ACERVO UTILIZANDO O SOFTWARE WINISIS**

#### **Ledenís Pereira Socrepa França**

**Resumo:** Este relato de experiência apresenta o instrumento de trabalho adotado na Biblioteca do Banco Regional de Desenvolvimento do Extremo Sul para registro e controle de dados bibliográficos do acervo com a utilização do Sotware Winisis. O relato apresenta o processo de aprimoramento na recuperação e localização de documentos de memória do banco, trabalho feito, através de alterações em campos e subcampos da base de dados mais utilizada pela agencia. Apresenta também o melhoramento na interface das bases de dados da instituição para facilitar a utilização da mesma e relata as conclusões e aprendizagens obtidas neste processo de manutenção de ferramenta tecnológica para controle e acesso à informação.

**Palavras-chave:** Bases de dados; Acesso à informação; Recuperação da informação; Software WINISIS.

## **1 INTRODUÇÃO**

No cenário atual das bibliotecas a tecnologia da informação torna-se ferramenta indispensável para facilitar o processamento da informação, a recuperação e disponibilização da mesma para os usuários. "Um serviço eficaz voltado para os clientes depende não apenas dos serviços prestados, mas também de modo mais importante, dos sistemas em que se apóia a prestação destes serviços" (ROWLEY, 2002).

Neste sentido, será brevemente descrita a biblioteca do Banco Regional de Desenvolvimento do Extremo Sul, e o sistema de gerenciamento do acervo da biblioteca com o software winisis, assim como as bases de dados mais utilizadas onde será relatado as modificações efetuadas nas bases de dados da biblioteca para melhoria das consultas e da recuperação da informação.

#### **2 BANCO BRDE**

O Banco Regional de Desenvolvimento do Extremo sul é uma instituição financeira, de autarquia interestadual criada em 1961 pelos

Estados do Rio Grande do Sul, Santa Catarina e Paraná, que conta com autonomia administrativa e personalidade jurídica própria, é uma instituição pública que preza pelo desenvolvimento desses três Estados. O BRDE possui três Agências, a Agência de Curitiba – AGCUR, Agência de Florianópolis -AGFLO e Agência de Porto Alegre -AGPOA e todas estão constituídas com a mesma estrutura organizacional. A Agência de Florianópolis AGFLO está localizada na Avenida Hercílio Luz, 617 no centro de Florianópolis, a Biblioteca fica no segundo andar da Agência.

## **2.1 Biblioteca do BRDE**

O BRDE conta com três Bibliotecas que se encontram distribuídas entre as agências do Rio Grande do Sul, Santa Catarina e Paraná. A Biblioteca da agência de Florianópolis fica localizada no segundo andar e passou a existir através da Resolução nº 828, de 22 de agosto de 1975. O objetivo principal da Biblioteca é o apoio às atividades de pesquisa do Banco e a preservação de sua história institucional. A Biblioteca é de acesso público e conta com espaço de consulta local para usuários internos e pesquisadores externos.

#### **Acervo:**

O acervo da Biblioteca é composto, entre outros, pelos seguintes tipos de materiais bibliográficos: obras de referência; livros; publicações do BRDE (estudos, diagnósticos e informes setoriais, programas econômicos, indicadores econômicos da Região Sul e do Mercosul); anuários estatísticos de economia; periódicos especializados; fitas de vídeo; CD-ROMs; mapas regionais; folhetos; apostilas; trabalhos acadêmicos (teses, dissertações e monografias); bases de dados digitais; balanços e relatórios de empresas e documentos de memória do banco. As principais áreas de abrangência do acervo são a Economia, a Administração, o Direito e a literatura sobre negócios. Mas outras áreas de interesse também estão presentes no acervo, como Engenharia, Ciências Contábeis e Agronomia, por exemplo.

#### **Serviços:**

Entre os diferentes serviços oferecidos, destacam-se: pesquisa bibliográfica local; levantamentos em bases de dados especiais; apoio

metodológico à pesquisa; normalização de publicações; espaço para consulta local; empréstimo domiciliar de materiais bibliográficos; intercâmbio bibliográfico com outras bibliotecas/centros de informação; desenvolvimento de bases de dados; planejamento e implementação de produtos de informação.

#### **Recursos Humanos:**

Atuam na Biblioteca três pessoas, uma Bibliotecária, uma auxiliar e uma estagiária, sendo que todos os processos e atividades passam pela supervisão e orientação da Bibliotecária.

## **Usuários:**

Os usuários são técnicos do banco e funcionários em geral, que compreendem advogados, engenheiros, administradores, economistas, engenheiros, sociólogos, técnicos em informática, estagiários das áreas já citadas e pessoas sem formação acadêmica.

#### **Forma de acesso:**

A Biblioteca está à disposição do público em geral durante a tarde, no período entre 12: 30 e 18 horas.

Contato através do e-mail: agflobib@brde.com.br Endereço: Av. Hercílio Luz, 617 CEP: 88020-000 Florianópolis - SC – Brasil Fone: (0xx48) 221-8000 Fax: (0xx48) 223-5822**.**

## **2.2. O Software WINISIS**

O winISIS é um software utilizado para gerenciamento de base de dados textuais. É a versão do CDS/ISIS com interface gráfica para o sistema operacional WINDOWS. Trata-se de um software gratuito, desenvolvido pela UNESCO e distribuído oficialmente no Brasil pela BIREME. Tal software possibilita o intercâmbio de dados, pois observa o padrão ISO 2709. O Winisis permite a manipulação simultânea de várias bases de dados, e nas bases permite o controle do tipo de fonte usado para formatação, alteração de campos e subcampos e outros recursos.

#### **2.3 Implantação do WINISIS na biblioteca e as bases de dados**

O software foi implantado na Biblioteca do BRDE em julho de 1993. A Biblioteca implantou o software winisis com o intuito de administrar os recursos da biblioteca e buscar fazer da tecnologia da informação uma forma de agilizar os serviços de acesso e processamento da informação.

> Os sistemas de gerenciamento de bibliotecas acham-se hoje consolidados como ferramenta essencial no suporte a serviços eficazes para os clientes, gestão de acervos e, em geral, administração dos serviços prestados por bibliotecas e outras instituições que prevêem acesso a coleções de documentos. (ROWLEY, 2002, p.315).

O software winisis permite o desenvolvimento de aplicações especiais e extensões funcionais do software que também são utilizadas na biblioteca do BRDE e facilitam o gerenciamento dos procedimentos da biblioteca, mas neste trabalho a ênfase será dada às bases de dados. As bases de dados existentes na biblioteca do BRDE possuem finalidades e conteúdos diversos. Existem bases que são idênticas às bases em uso e são utilizadas para backup visando à segurança dos dados. Existem diferenciações entre bases que permitem a inclusão de dados (acessadas por senha) que geralmente são utilizadas pelo indexador, e bases utilizadas para a consulta. Neste caso eu faço as indexações nas bases de dados da biblioteca em questão. A cada término de inclusão de dados em uma base, é feita a exportação destes dados para a base de backup, estes dados ficam registrados na base em uso e também na base de backup, garantindo assim a segurança, caso ocorra algum problema na base de dados principal que é utilizada para pesquisa. Após a indexação de dados à base também é feito o 'arquivo invertido', que se trata de um procedimento simples que atualiza os dados para o dicionário a fim de serem recuperados. Neste aspecto é importante atentar para uma boa indexação, que acrescente os dados com atenção e seguindo as indicações e subcampos existentes em cada campo para manter um padrão, visto que a recuperação dos dados no dicionário deve ser precisa para fazer valer os registros existentes na base e cumprir corretamente com a finalidade de recuperação da informação. As bases utilizadas na biblioteca constam no quadro abaixo:

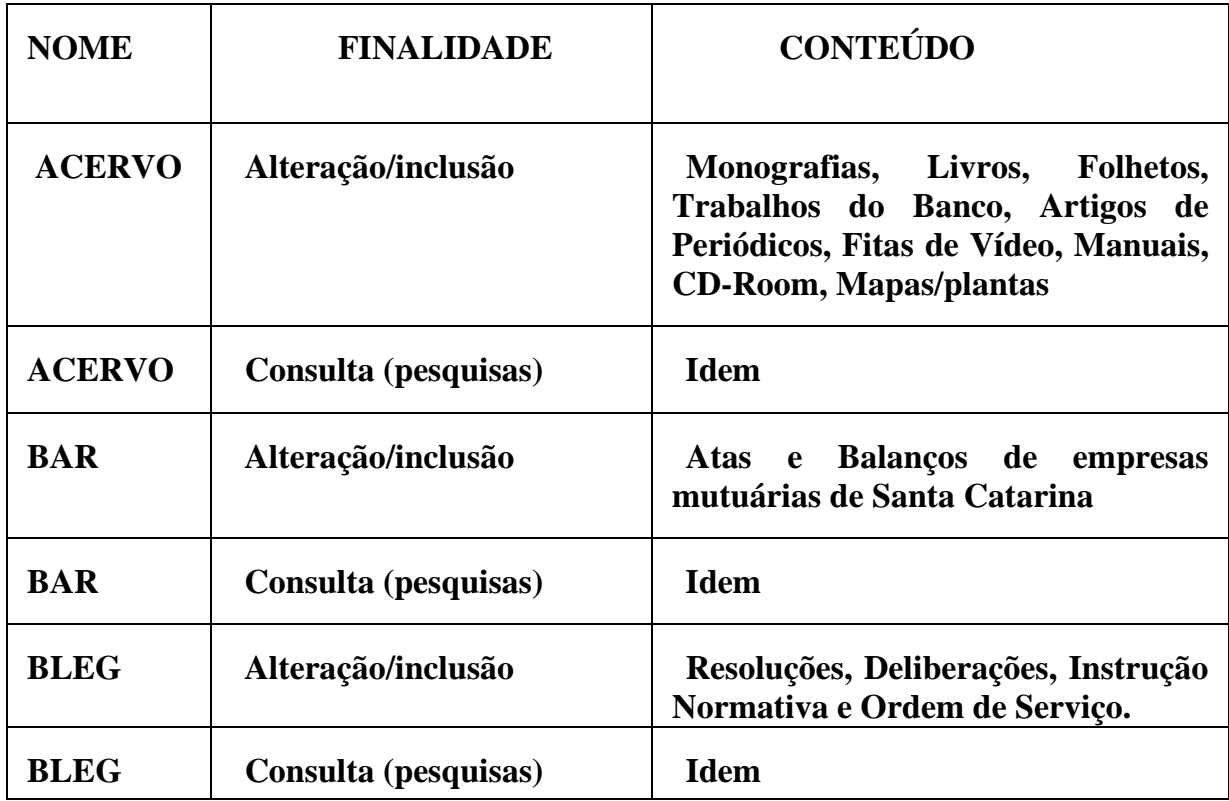

**Quadro 1: Bases de dados na Biblioteca do BRDE** 

#### **2.4 Metodologia para tratamento de dados utilizando o formato CDS/ISIS:**

O tratamento de dados com a utilização de novas tecnologias beneficiam em larga escala os centros de informação que os adotam. "Os serviços de informação, devem prover operações que realmente agreguem valor, implementando tecnologias no tratamento e disseminação da informação, além de monitorar o uso da informação."(RADOS; VALERIM; BLATTMANN, 1999, p.11). Neste sentido a utilização do software Winisis contribui para a agilização do atendimento e monitoramento do acervo na biblioteca do Banco BRDE.

Este software possui uma grande capacidade de armazenamento de dados e dispõe de uma interface intuitiva que facilita a utilização do mesmo pelo consulente. Assim que chega um novo documento para compor o acervo da biblioteca, passa pelo tratamento técnico e é inserido na devida base de dados correspondente ao tipo de documento (Quadro1), seguindo os campos da base que está no formato ISO 2709.

A base de dados mais utilizada na biblioteca é a base ACERVO, onde consta maior parte dos registros do acervo e ocorre grande parte das consultas e inserção de dados. Esta base de dados encontrava-se com uma interface gráfica que dificultava a visualização dos dados, tornando cansativo o processo de recuperação**.** Kafure e Cunha (2006, p. 280) observam que a adaptação da interface fazendo melhorias no software conforme as necessidades dos usuários tem resultado em opções simples para os usuários e permitem buscas avançadas e complexas. As bases de dados do Winisis permitem alterações na sua interface através da utilização da linguagem pascal, incluindo o endereço da nova personalização estética adotada. Esta mudança na interface das bases de dados foi efetuada no Formato de Exibição (PFT), seguindo alguns comandos que direcionam para o endereço onde está gravado o novo modelo gráfico da base. Tal modificação consta no Anexo 1. Esta modificação foi realizada em todas as bases principais em uso, tornando-se o padrão estético das bases. A melhoria da interface facilita a concentração do usuário e torna mais práticos os processos de utilização da base.

Um serviço de grande importância realizado pela biblioteca em favor do banco é a coleta e registro de documentos de Memória do Banco. Tais documentos rememoram desde a origem da instituição até as principais atividades desenvolvidas atualmente. Estes documentos estavam distribuídos entre MEMORI e AJ, tanto na base de dados, quanto no armazenamento em meio físico. Esta diferenciação de nomenclatura e armazenamento para documentos do mesmo assunto não tornava prática a recuperação. Foi efetuado um melhoramento no registro e na recuperação destes documentos, foi incluído um subcampo no campo mais usado para recuperação e para impressão das etiquetas de identificação. Com a alteração deste campo os artigos de jornal (AJ) que se tratava de assuntos relacionados ao banco, passaram a fazer parte dos documentos de memória do banco (MEMORI) nos registros da base. Estes registros passaram a ter uma diferenciação por ano, tanto na base de dados e sua recuperação, conforme Anexo 2, quanto nas pastas de armazenamento em meio físico.

Esta atividade foi desenvolvida através de uma pesquisa especializada que identificou os documentos requeridos e posteriormente foi feito uma 'Alteração Global'. Esta alteração Global é uma funcionalidade do software que permite alterar grupalmente alguns dados pré-definidos de uma pesquisa na base. Tal procedimento modificou os campos e subcampos necessários para a nova identificação. Esta alteração repercutiu na geração das etiquetas dos documentos que ficaram com a nova descrição onde consta também o número de MFN (número seqüencial dado a cada registro dentro do Winisis, no arquivo-mestre).

Este processo facilitou a recuperação dos documentos na base e a localização dos mesmos em meio físico. "As tecnologias da informação têm o objetivo de resolver as tarefas repetitivas e asseguram à confiabilidade e a velocidade pertinentes, dando maior ênfase às técnicas de controle e de desenvolvimento dos sistemas."(CARVALHO, K. e SCHWARZELMÜLLER, 2006, p. 179). Com agilidade na inserção dos dados na base e facilidade de busca e localização, amplia-se também a confiabilidade dos processos e do atendimento ao usuário.

## **3 CONSIDERAÇÕES FINAIS**

Com o presente trabalho foi possível colocar em prática conhecimentos adquiridos no curso de Biblioteconomia da Universidade Federal de Santa Catarina. Desta forma, possibilitou-me aperfeiçoar tal conhecimento, antes teórico, tornando-o prático à medida que desenvolvi melhorias nas bases de dados. Melhorias estas, que refletiram numa melhor organização dos dados na base e também dos documentos fisicamente. Portanto foi possível constatar, no decorrer do trabalho, que quando a base de dados e os devidos campos e subcampos estão desenvolvidos de forma a facilitar a inserção dos dados na base e a localização dos mesmos, os processos de organização da informação e recuperação se dão com mais agilidade. Desta forma economiza-se tempo, amplia-se à confiabilidade das informações recuperadas pelo mecanismo de busca do software winisis e é possível fazer um melhor atendimento ao usuário. Portanto é de fundamental importância à manutenção e aprimoramento da ferramenta tecnológica utilizada para controle e acesso a informação para garantir o seu bom funcionamento.

#### **AGRADECIMENTOS**

A Bibliotecária Maria Helena Lorenzon, pelo apoio tanto nos trabalhos realizados na biblioteca e na elaboração deste relato. Ao senhor Rogério Horácio Vieira por ter transmitido inicialmente seus conhecimentos sobre buscas especializadas e sobre as bases de dados da biblioteca. Ao Banco BRDE que me possibilita este estágio, onde estou colocando em prática as aprendizagens da graduação em Biblioteconomia. A professora Ursula Blattmann pelas aulas da disciplina sobre o software winisis e pelas boas orientações e auxílio. E a Universidade Federal de Santa Catarina que me proporciona a realização da minha graduação.

## **REFERÊNCIAS**

**\_\_\_\_\_\_** 

**\_\_\_\_\_\_** 

CARVALHO, K. M. C. C. C.; ROSA, Flavia Goulart ; ODDONE, Nanci ; VIEIRA, Sonia . Universitas: revista de cultura da Universidade Federal da Bahia : 1968-1991. In: CARVALHO, Katia de; SCHWARZELMULLER, Anna Friedericka (Org.). **O ideal de disseminar***:* novas perspectiva, outras percepções. Salvador: EDUFBA, 2006, v. 1, p. 179-191.

CARVALHO, Katia de; SCHWARZELMULLER, Anna Friedericka (Org.). **O ideal de disseminar***:* novas perspectiva, outras percepções. Salvador: EDUFBA, 2006, v. 1.

KAFURE, Ivette; CUNHA, Murilo. Usabilidade em ferramentas tecnológicas para o acesso à informação. **Revista ACB**, Florianópolis, v. 11, n. 2. , 2006. Disponível em: <http://www.acbsc.org.br/revista/ojs/viewarticle.php?id=187>.

RADOS, Gregório J. Varvakis, VALERIM, Patrícia, BLATTMANN, Ursula. Valor agregado a serviços e produtos de informação. **Boletim CRB14/ ACB,** Florianópolis, v.9, n. 1, jan./mar. 1999. Disponível em:<http://www.geocities.com/ublattmann/papers/valor.html> Acesso em: 05 setembro 2007.

ROWLEY, Jennifer*.* **A Biblioteca eletrônica**. Brasília: Briquet de Lemos, 2002. 399p.

#### **TECHNOLOGICAL TOOL FOR INFORMATION CONTROL AND ACCESS: METHODOLOGY USED ON THE BRDE LIBRARY FOR ARCHIVE MANAGEMENT USING WINISIS SOFTWARE**

**Abstract:** This experience report presents the instrument of work adopted by the Regional Bank of Development of South Extreme Library for registration and bibliographic data control of the collection using the Winisis Software. This report presents the improvement of the recovery process and location of the bank's memory location done through the alterations in areas and sub-areas of the basic data which is more utilized by the agency, it also presents the improvement in the base data interface of the institution in order to make it easier the utilization of the it and gives account the conclusions and learning's obtained in this process of technological tool maintenance for the information control and access.

**Keywords:** Data base; Information retrieval; Software - WINISIS.

## **Ledenís Pereira Socrepa França**

Estudante de Biblioteconomia; UFSC; Estagiária – BRDE

E-mail: <u>ledefloripa@gmail.com</u> | Artigo:

Recebido em: 28/08/2007 Aceito em: 03/10/2007 Apresentado em: 21/11/2007

## **ANEXO 1 – Alteração da interface da base**

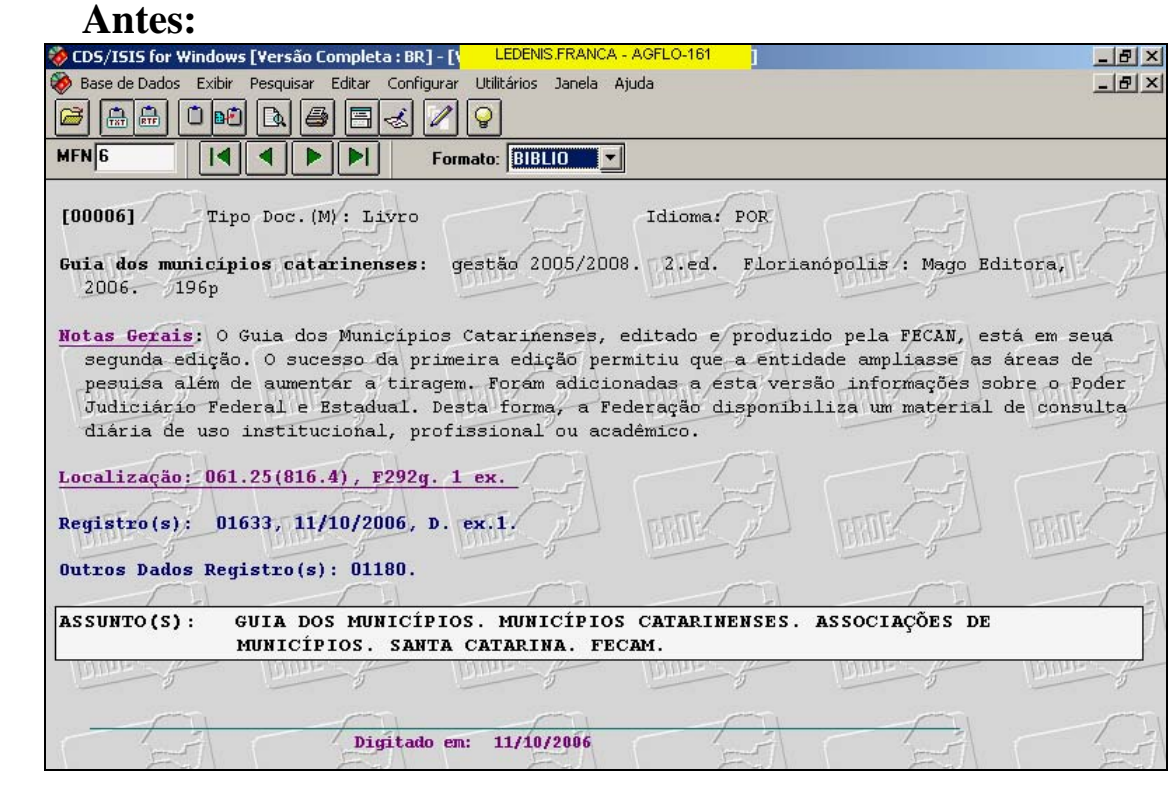

## **Depois:**

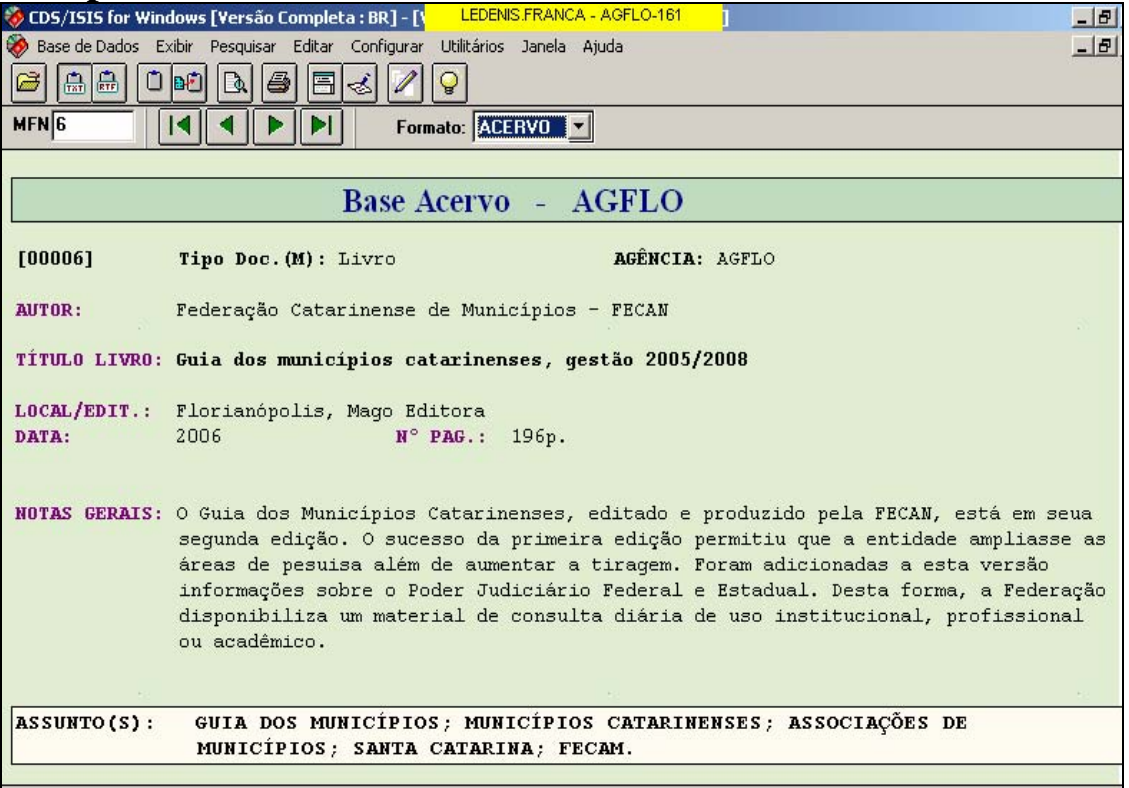

## **ANEXO 2 – Reorganização de documentos de memória do Banco.**

#### **Antes:**

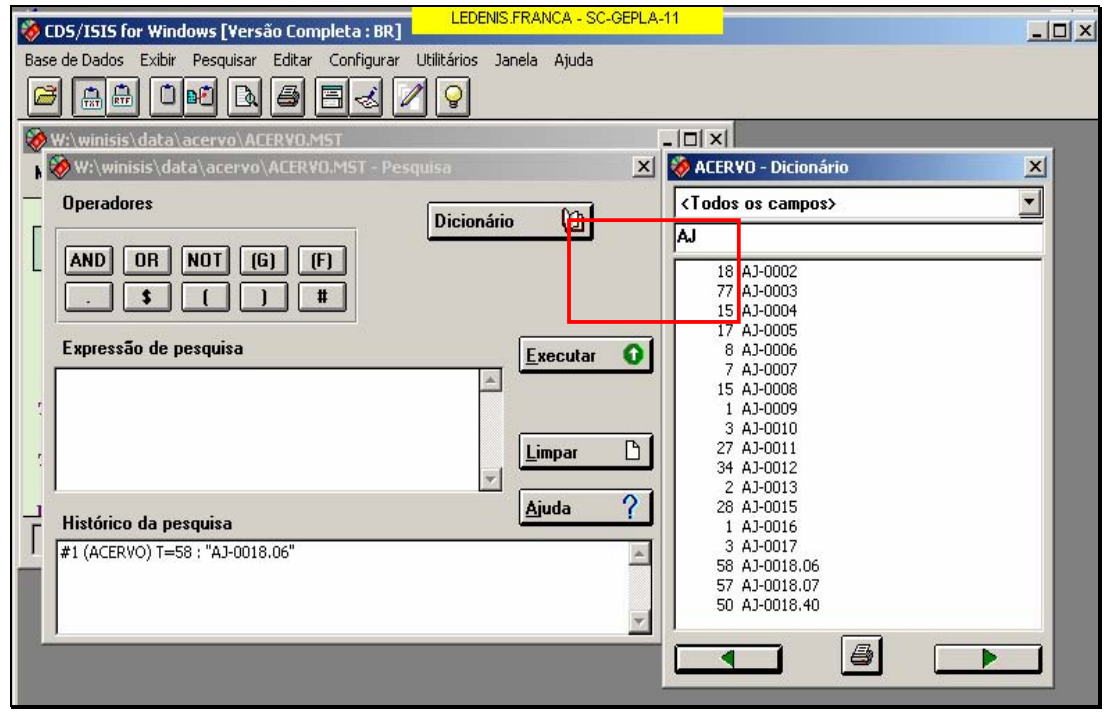

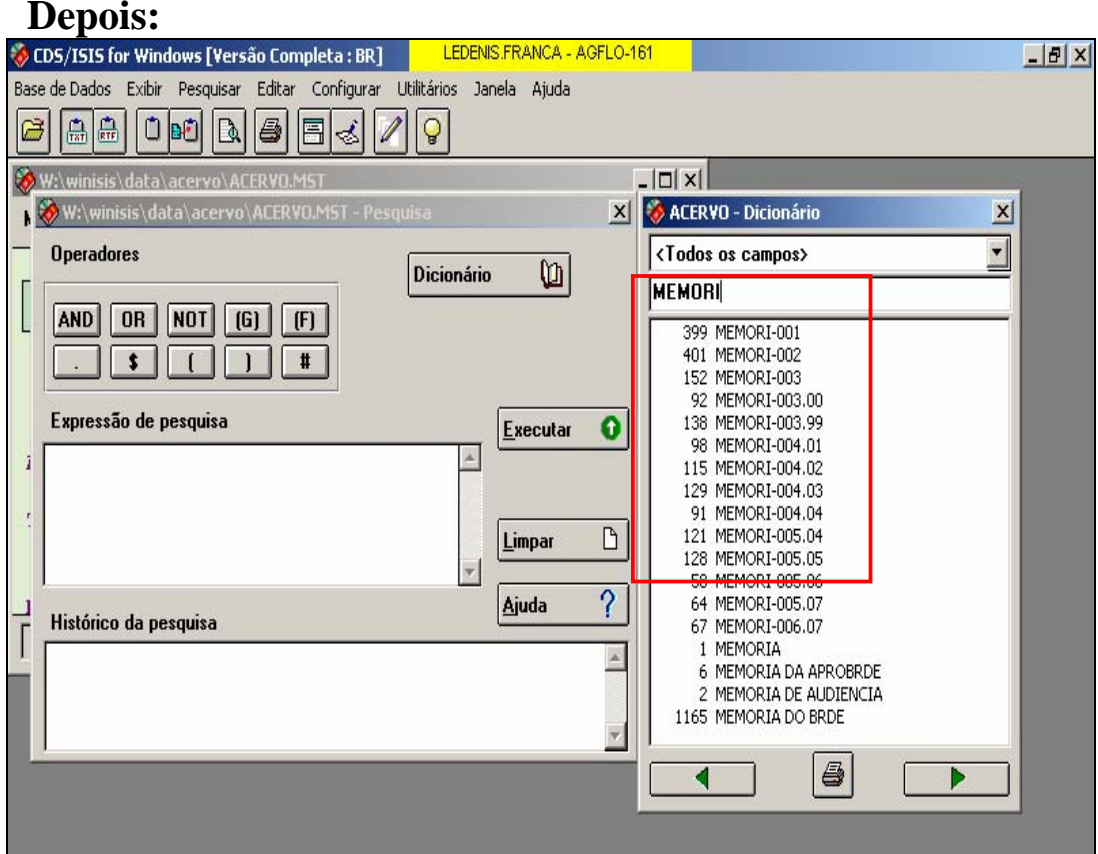